# **Jogar Poker no Linux com o PokerStars Jogar Roleta Online: Explore um mundo de possibilidades de ganho**

**Autor: symphonyinn.com Palavras-chave: Jogar Poker no Linux com o PokerStars**

## **Jogar Poker no Linux com o PokerStars**

O PokerStars é uma plataforma de poker online muito popular, mas infelizmente, ela não tem uma versão nativa para Linux. Isso não significa que usuários do Linux não possam jogar PokerStars, pois é possível jogar usando o wine, um software que permite a instalação de aplicativos do Windows no Linux.

#### **Como instalar o PokerStars no Linux usando o Wine**

Para instalar o PokerStars no Linux usando o Wine, siga as etapas abaixo:

- 1. Abra o PlayOnLinux e clique em Jogar Poker no Linux com o PokerStars "instalar ou instalar um programa".
- 2. Clique na aba "Jogos" e digite "Poker Stars". Selecione o jogo e clique em Jogar Poker no Linux com o PokerStars "instalar". Será instalado o wine apropriado para rodar o jogo e mais alguns recursos.
- 3. Espere até que o instalador do PokerStars apareça.

#### **Jogando no PokerStars**

Depois de instalar o PokerStars usando o Wine, você pode jogar no software seguindo as etapas abaixo:

- 1. Baixe o software gratuito e seguro do PokerStars e crie sua Jogar Poker no Linux com o PokerStars Conta Stars.
- 2. Selecione "Dinheiro Fictício" no software. É possível jogar de graça no desktop e no software mobile.
- 3. Escolha entre uma variedade de ring games, torneios, Sit & Go's gratuitos e muito mais.

#### **Poker no Celular**

Além de jogar no desktop, é possível jogar no PokerStars usando o celular. Para isso, siga as etapas abaixo:

1. Baixe o app PokerStars para Android ou obtenha através da "Play Store" no seu dispositivo. Procure e instale o "PokerStars Poker".

Jogar poker no Linux com o PokerStars e o wine é uma ótima opção para quem não tem um computador com Windows e quer jogar poker online. Além disso, o software é gratuito e de fácil instalação.

#### **O que é Pocket Ases no Poker?**

Pocket Ases (ou AA) é a mão inicial mais poderosa de todas as 169 mãos do Texas Hold'em.

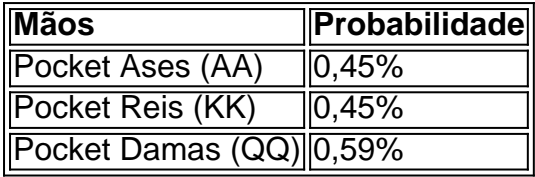

A tabela acima mostra as probabilidades de receber as principais mãos iniciais no Texas Hold'em. Note que a probabilidade de receber Pocket Ases e Pocket Reis é a mesma, enquanto a probabilidade de receber Pocket Damas é maior.

### **Partilha de casos**

Aqui está o caso típico em Jogar Poker no Linux com o PokerStars primeira pessoa humana no português do Brasil, com base nas informações fornecidas:

#### **Auto-introdução**

Olá, meu nome é Lucas e sou um apasionado pelo poker. Há alguns anos eu costumava jogar com amigos em Jogar Poker no Linux com o PokerStars umaasa de cartas na minha cidade natal Curitiba No entre o passer do tempo Eu que dassafiar à mim mesmo y jogo jogos online mais populares imagens dos jogadores diferentes ní

Background do Caso \*\*\*

Eu sou a minha mente que não há uma versão do aplicativo para Linux, mas eu estou determinado em Jogar Poker no Linux com o PokerStars entrar na lista de soluções.

#### **Descrição específica do caso**

O Wine é um software que permite a aplicação de rodar Windows em Jogar Poker no Linux com o PokerStars sistema operacional Linux. Eu sou havia ouvido falal dale antes, mas nunca háva usuado antes

#### **Etapas de implementação**

Em sequência, eu jogo online no Instalador do PokerStars e o executado não meu Linux utilizando os Wine. Foi um processo aberto dedicado à escolha simples mas também ao seguir algun passos queridosamente em Jogar Poker no Linux com o PokerStars primeiro lugar lugar Eu abrio PlayOnqueLinux E cliquei num "instalar", ou seja: installaar uma programação".

#### **Ganhos e realizações do caso**

de instalar o PokerStars, eu pude começar a jogar poker online com milhões jogos e jogadores para tudo. Eu acho que foi incrível como pusse jogo em Jogar Poker no Linux com o PokerStars jogadores diferentes números da habilidade à minha escola Além disto me pudeme

#### **Recomendações e avaliações**

Eu recomendo que os jogos Linux façam backup regularmente de suas histórias e históricos dos jogos. Além disse, é importante atualizar regularmente o Wine ou sistema operacional para garantir aquilo do jogo funcional corretamente

#### **Insight psicológicos**

Eu aprendi que é importante para uma mentalidade saudável e não se deixar ler pelo stresse, pela imprensa.

#### **Análise de tendências do mercado**

Alataforma de poker online está em Jogar Poker no Linux com o PokerStars constante crescimento, e é cada vez mais popular no Brasil. Eu acredito que a comunidade dos jogadores brasileiros vai continuar um crescer nos próximos anos

#### **Lições e experiências**

Eu continuo pesquisando e encontrando a solução. Através de uma resolução, eu não posso deixar que o PokerStars no meu Linux seja instalado em Jogar Poker no Linux com o PokerStars um site ou aplicativo web para você!

#### **Conclusão**

em conjunto, eu posso jogar poker online com milhões de jogos do mundo e Eu sou muito feliz a minha decisão. O PokerStars é uma plataforma incrí

### **Expanda pontos de conhecimento**

Abra el PlayOnLinux y haga clic en instalar o instalar un programa. Haga clic en la pestaña Juegos y escriba Poker Stars, seleccione el juego y haga clic en instalar. Se instalará el wine adecuado para ejecutar el juego y algunos recursos adicionales. Espere a que aparezca el instalador del PokerStars.

25 de mar. de 2017

# **Tres Pasos Fáciles para Comenzar a Jugar en PokerStars**

- 1. Descarga e Instalación. Haga clic en el botón de descarga en esta página y seleccione 'Ejecutar' en la ventana emergente subsiguiente.
- 2. Crea tu Cuenta Gratuita. Selecciona 'Crea tu Cuenta Stars ahora'.
- 3. ¡Comienza a Jugar Poker Ahora!

# **Cómo jugar poker gratis**

- 1. Descarga nuestro software gratuito y seguro y crea tu Cuenta Stars.
- 2. Selecciona 'Dinero Ficticio' en el software (puedes jugar gratis en el escritorio y en el software móvil).
- 3. Elige entre la mayor variedad de ring games, torneos, Sit & Go's gratuitos y mucho más.

## **Descarga e Instalación**

Descarga el app de PokerStars para Android ahora o obténlo a través de 'Play Store' en tu dispositivo. Busca e instala el 'PokerStars Poker'. La descarga puede durar algunos minutos, dependiendo de tu conexión y sistema de wireless.

### **comentário do comentarista**

O artigo fornecido ensina aos usuários do Linux como jogar PokerStars, uma popular plataforma de poker online, no seu sistema operacional usando o software wine. Ele inclui instruções passo a passo sobre como instalar o PokerStars e como jogar no software. Além disso, o artigo aborda o assunto dos "Pocket Ases", as mãos iniciais mais poderosas no Texas Hold'em. A probabilidade de receber as principais mãos iniciais no Texas Hold'em é mostrada em Jogar Poker no Linux com o PokerStars uma tabela para ilustrar a raridade de receber uma mão poderosa como os "Pocket Ases".

Em suma, este artigo é uma ótima leitura para qualquer usuário do Linux que deseja jogar poker online no PokerStars. Ele também é útil para aqueles que desejam expandir seus conhecimentos sobre as probabilidades das mãos iniciais no poker.

#### **Informações do documento:**

Autor: symphonyinn.com Assunto: Jogar Poker no Linux com o PokerStars Palavras-chave: **Jogar Poker no Linux com o PokerStars Jogar Roleta Online: Explore um mundo de possibilidades de ganho** Data de lançamento de: 2024-08-04

#### **Referências Bibliográficas:**

- 1. [sites aposta copa do mundo](/app/sites-aposta-copa-do-mundo-2024-08-04-id-44589.pdf)
- 2. <u>[freebet anniversaire betclic](/br/freebet-anniversaire-betclic-2024-08-04-id-27182.pdf)</u>
- 3. [sportsbet pre aposta](/sports-bet--pre-apost-a-2024-08-04-id-46912.html)
- 4. <u>[betgol online](https://www.dimen.com.br/aid-category-noticias/-bet-gol-online-2024-08-04-id-11600.pdf)</u>